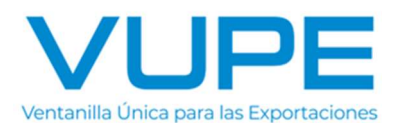

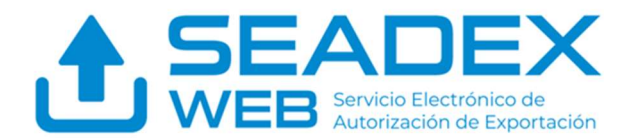

## NUEVO MODELO DE DESPACHO AÉREO

## CONSIDERACIONES IMPORTANTES

#### Estimado exportador,

Dentro del marco de la entrada en vigor del Nuevo Modelo de Despacho Aéreo, les solicitamos tomar nota de las siguientes consideraciones que contribuirán a hacer más fluido el proceso de sus exportaciones:

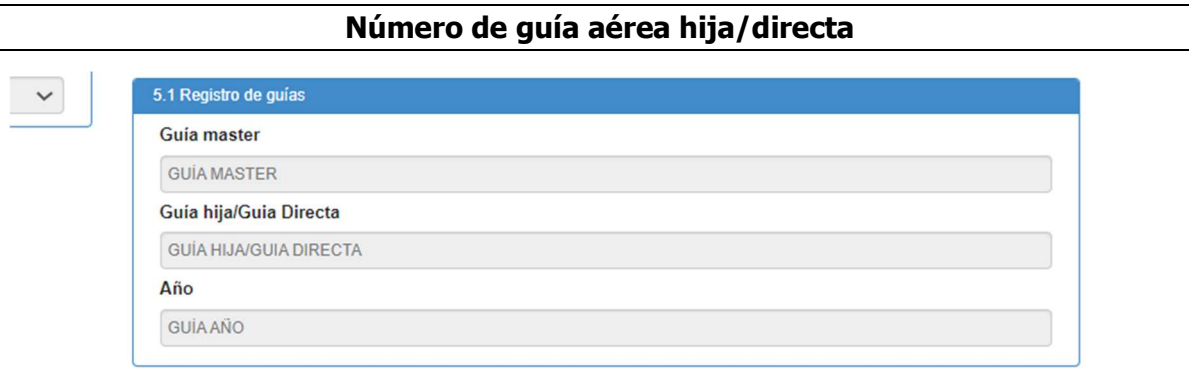

Debe ingresar el número de Guía Hija/Guía Directa exactamente como aparece físicamente en la guía aérea. Puede ser solo números o la combinación entre números y letras. No se aceptan caracteres especiales, ni la letra "ñ".

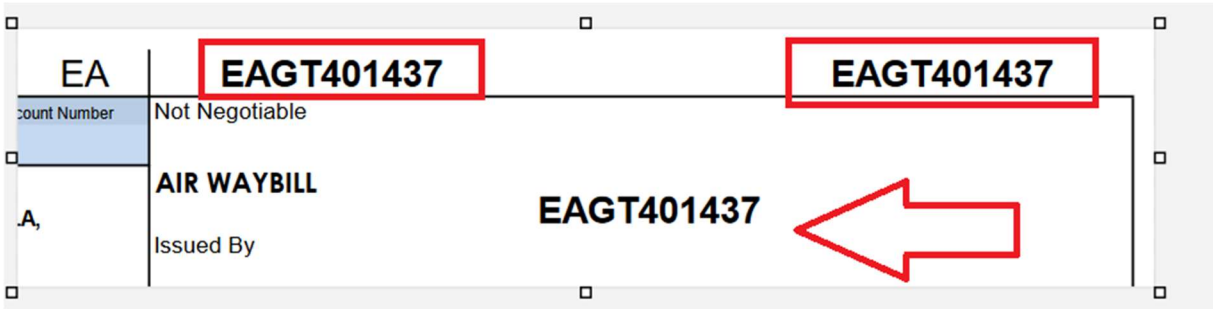

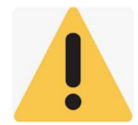

Si no se ingresa el número exactamente como lo muestra físicamente la guía, el sistema de COMBEX no reconocerá el DEPREX, ni la DUCA simplificada; y no podrá generar el pase de ingreso. Por ende, la unidad terrestre que transporta la mercancía no podrá ingresar a las instalaciones de COMBEX.

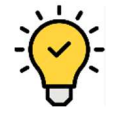

# ¡Cómo solventar esta situación!

Actualmente para corregir el número de guía aérea se requiere emitir nuevos documentos: DEPREX y DUCA Simplificada.

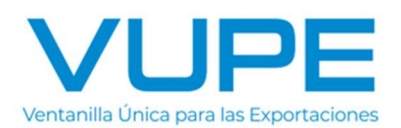

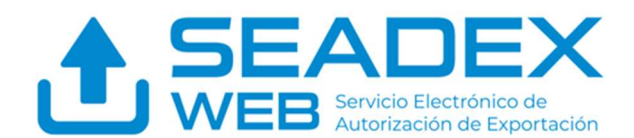

Con relación a los documentos generados con el número de la guía aérea incorrecta (DUCA simplificada) debe realizar una gestión de cambio de estado a "no utilizado", en un plazo de 5 días

hábiles, a partir de la fecha de aceptación de la DUCA. Con respecto, al DEPREX debe de realizar gestión de anulación en el sistema SEADEX WEB.

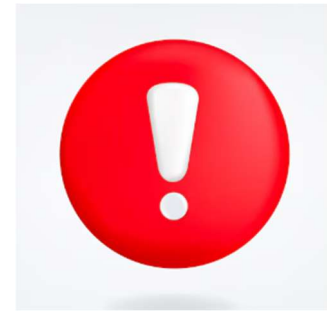

A partir del lunes, 29 de abril, se tiene contemplado implementar cambios en el sistema, de manera que, si se consigna el número de la guía aérea incorrectamente, únicamente sea necesario rectificar el DEPREX, consignando el número de la guía aérea exactamente como aparece en la guía físicamente; esto no afectará la DUCA simplificada.

En el sistema de COMBEXIM se podrá generar el pase de ingreso haciendo referencia al DEPREX rectificado.

### Si solo cuenta con Guía Aérea Máster

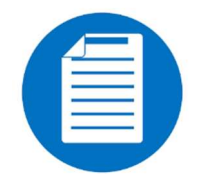

Si solo se cuenta con guía aérea máster, el número de la misma, debe declararse en ambas casillas: Guía Máster y Guía Hija/Guía Directa.

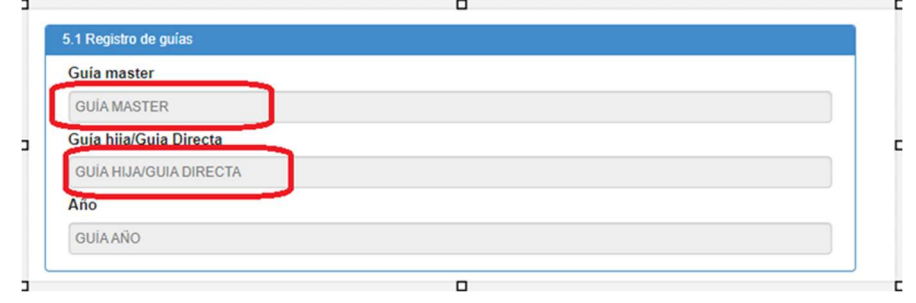

Los números de guía aérea pueden ser solo números o la combinación entre números y letras. No se acepta caracteres especiales y la letra "ñ".

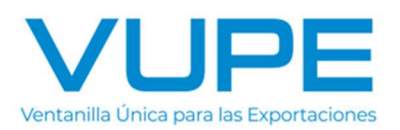

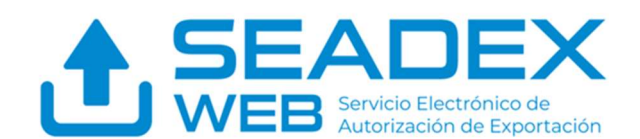

### DUCA Simplificada transmitida por un agente de aduanas

Al momento de intentar generar el pase de ingreso (Pase vehicular), el sistema de COMBEX dará este error:

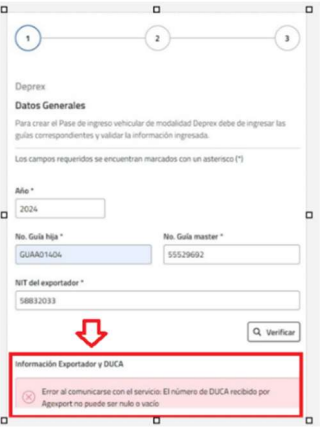

Esto sucede debido a que, en los casos donde la DUCA simplificada es transmitida por un agente de aduanas, el pase de ingreso debe ser gestionado de la siguiente manera:

1) Ingresar a la página Web de COMBEX:

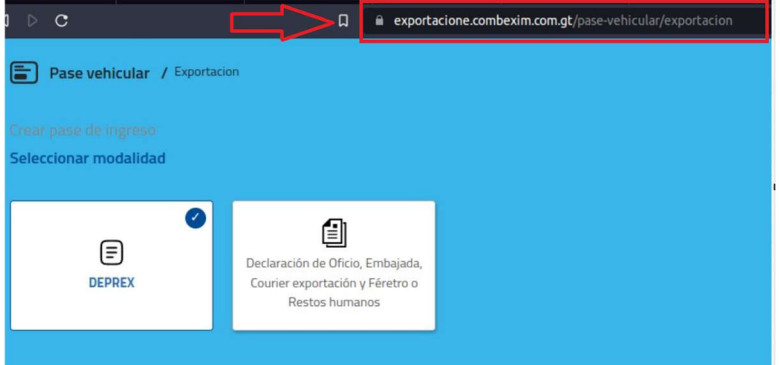

2) Seleccionar la opción 2: Declaración de Oficio

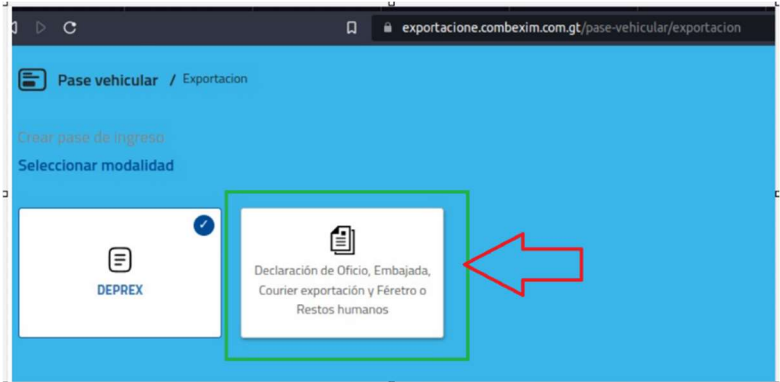

En la opción Declaración de Oficio, podrá generar su pase e ingresar la mercancía a COMBEX.

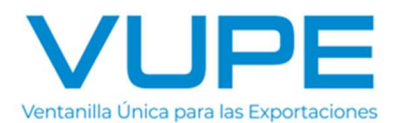

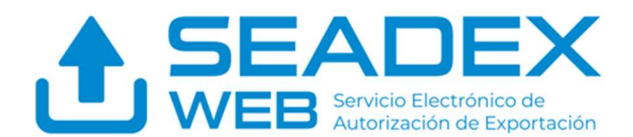

## Si el sistema le pide adjuntar la guía aérea en documentos de soporte de la DUCA simplificada

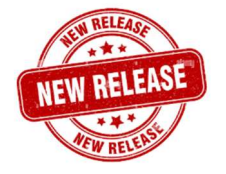

A partir del lunes, 29 de abril, ya no será necesario adjuntar la guía aérea en el módulo de documentos de soporte de la DUCA simplificada emitida en el sistema SEADEX WEB. Sin embargo, mientras se confirma el cambio en el sistema, si no cuenta con Draft de la guía aérea, puede proceder (temporalmente) de la siguiente manera:

- Adjuntar, en su defecto, el correo donde la línea aérea o agencia de carga le asignó el número de guía aérea.
- Si, por la naturaleza de su operación, cuenta con guías en blanco previamente asignadas, puede cargar como documento de soporte la correspondiente al número de guía aérea consignada en el DEPREX.

### En caso de transmitir una DUCA-F

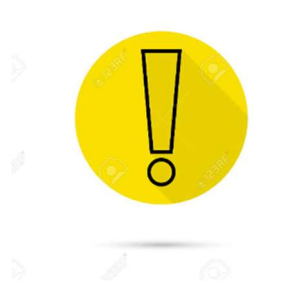

En el caso que el documento a generar sea una DUCA-F, no será obligatorio declarar el número de la guía aérea (máster, hija o directa, según corresponda).